# IP Project Gearup II

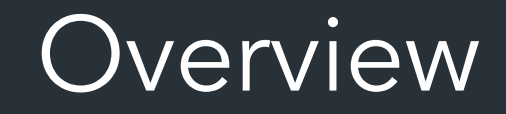

- How to think about forwarding/link-layer
- How to debug/view in wireshark
- Implementation notes
- Any questions you have

### The Big Picture

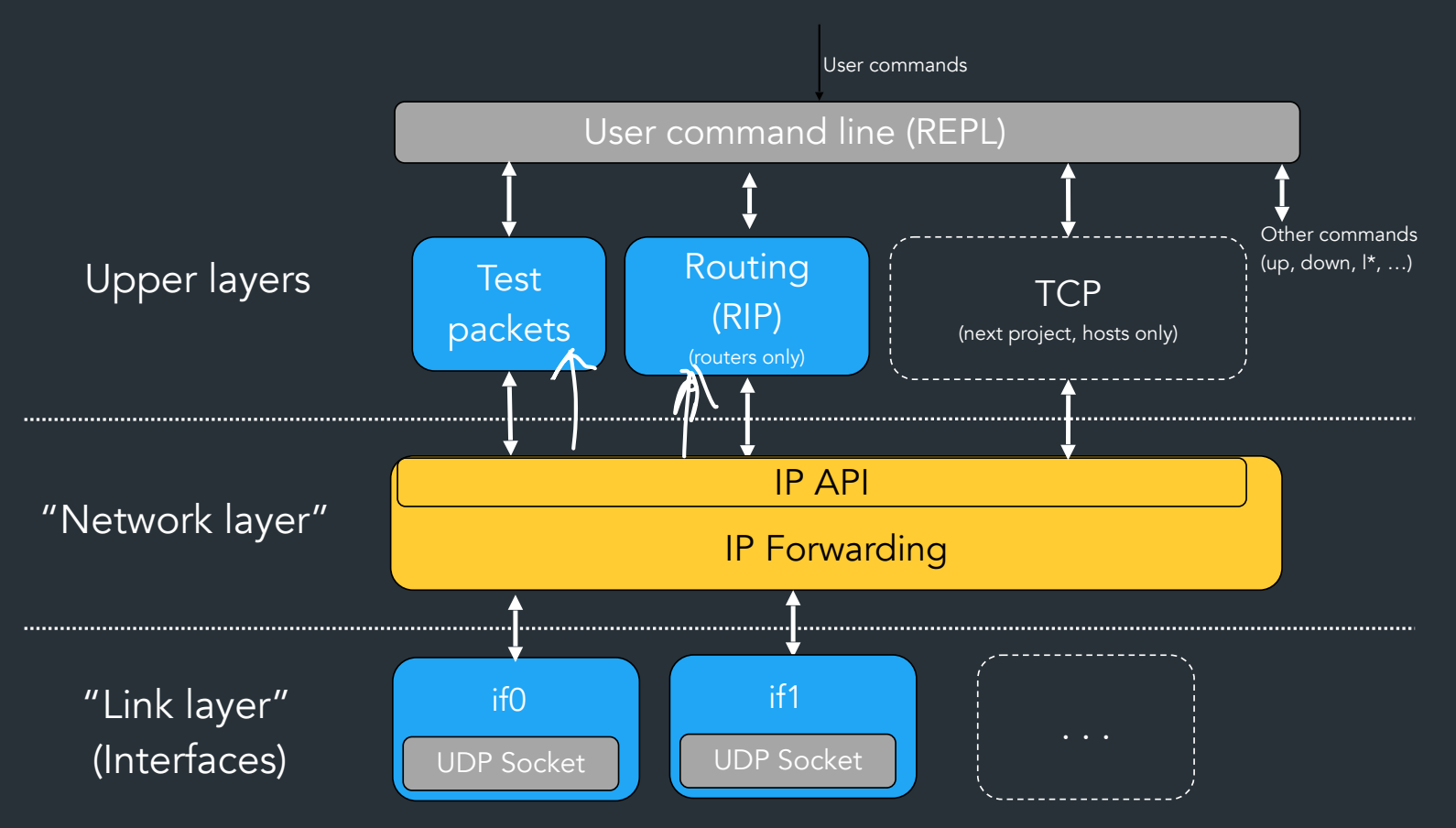

### What you should be focusing on first

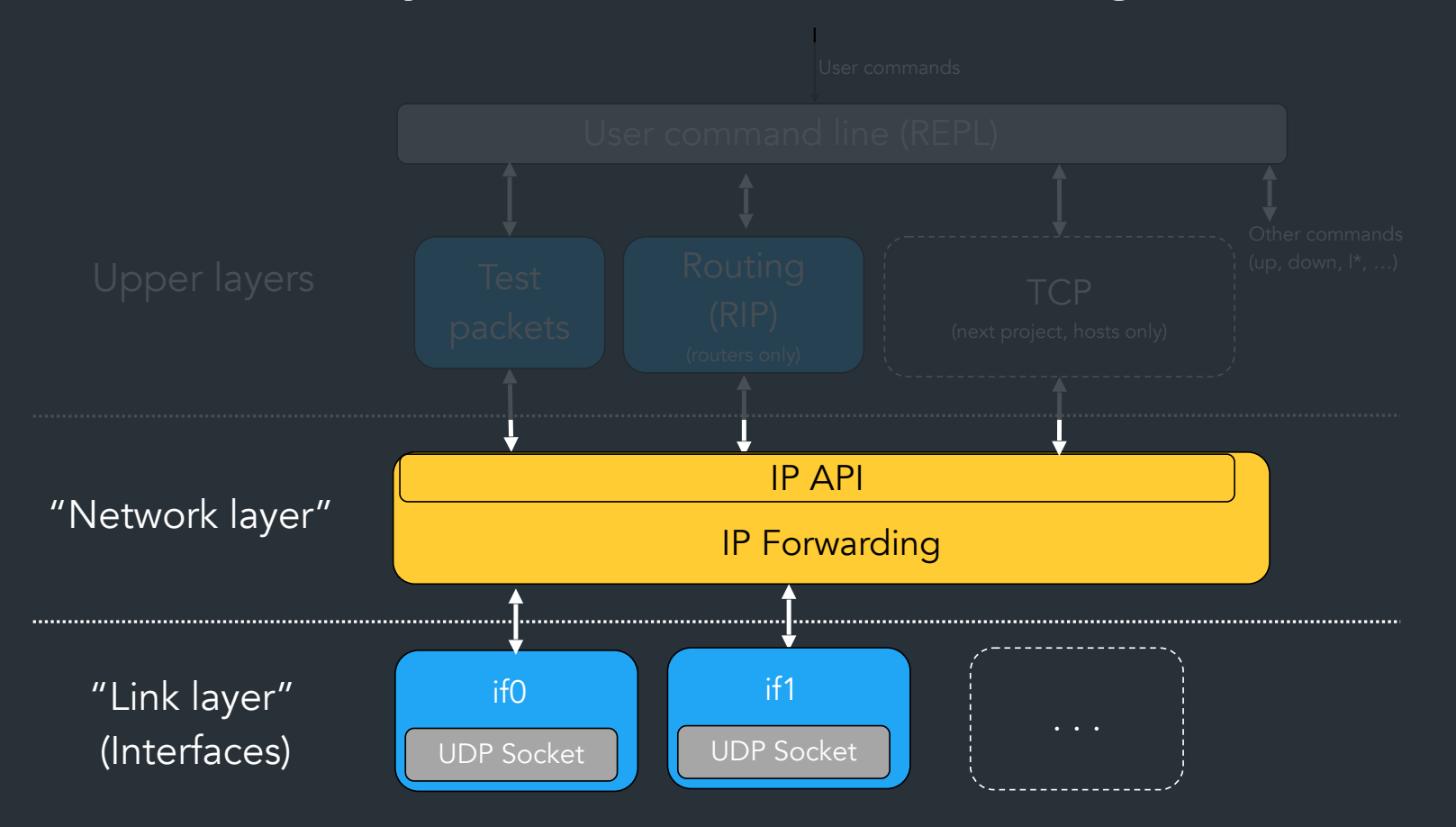

### What you should be focusing on first

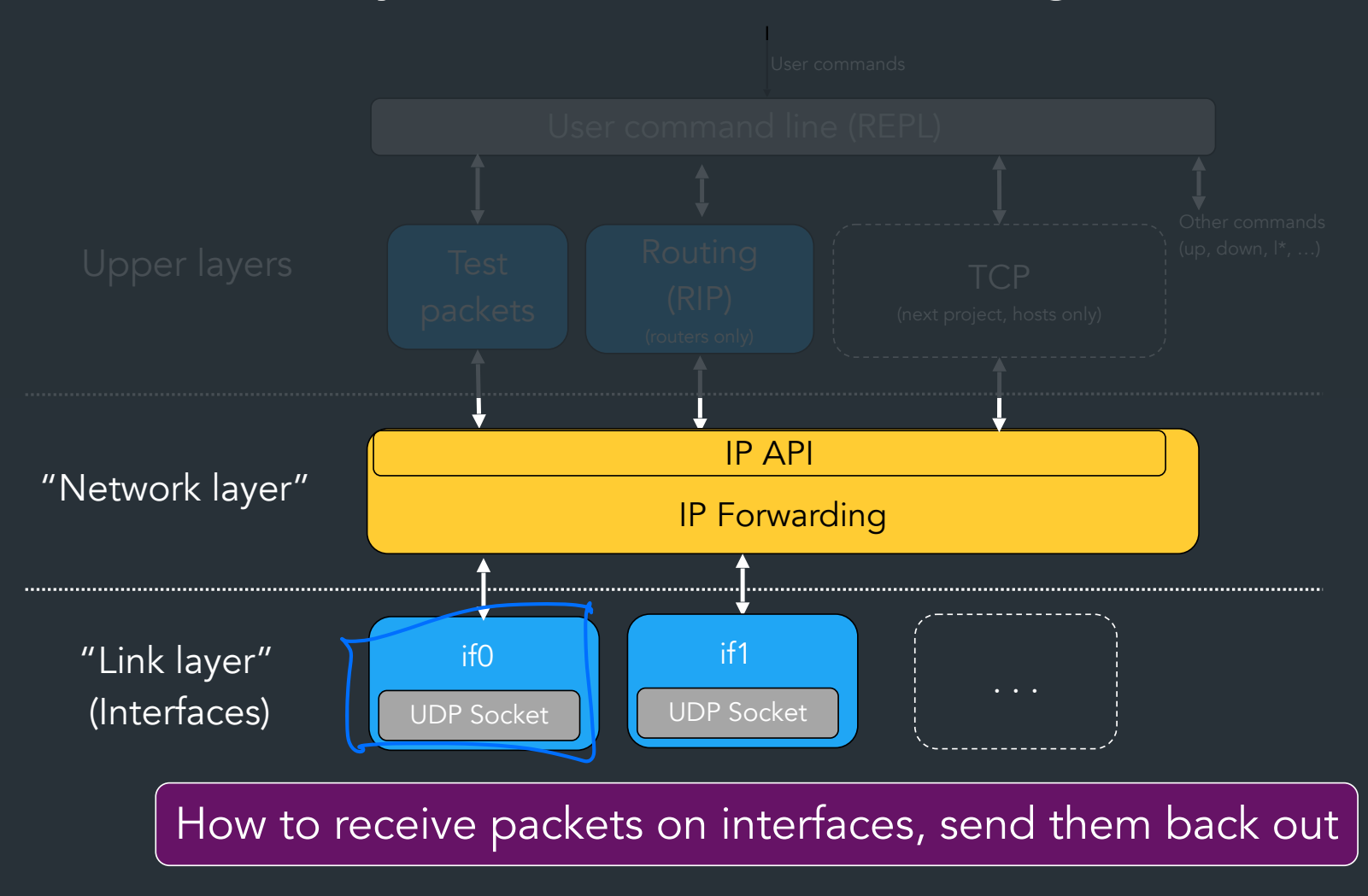

#### How does the link-layer work?

#### What does it mean to forward vs. send on an interface?

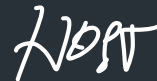

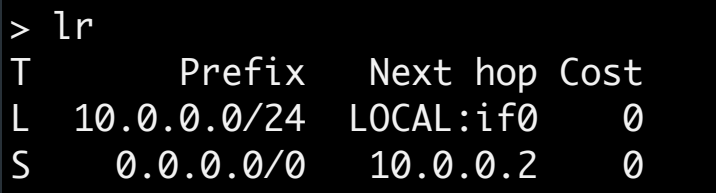

Routen

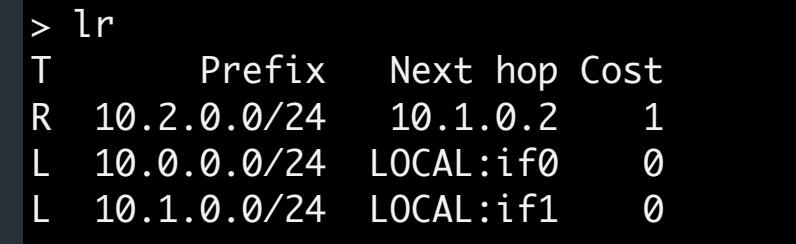

#### doc-example

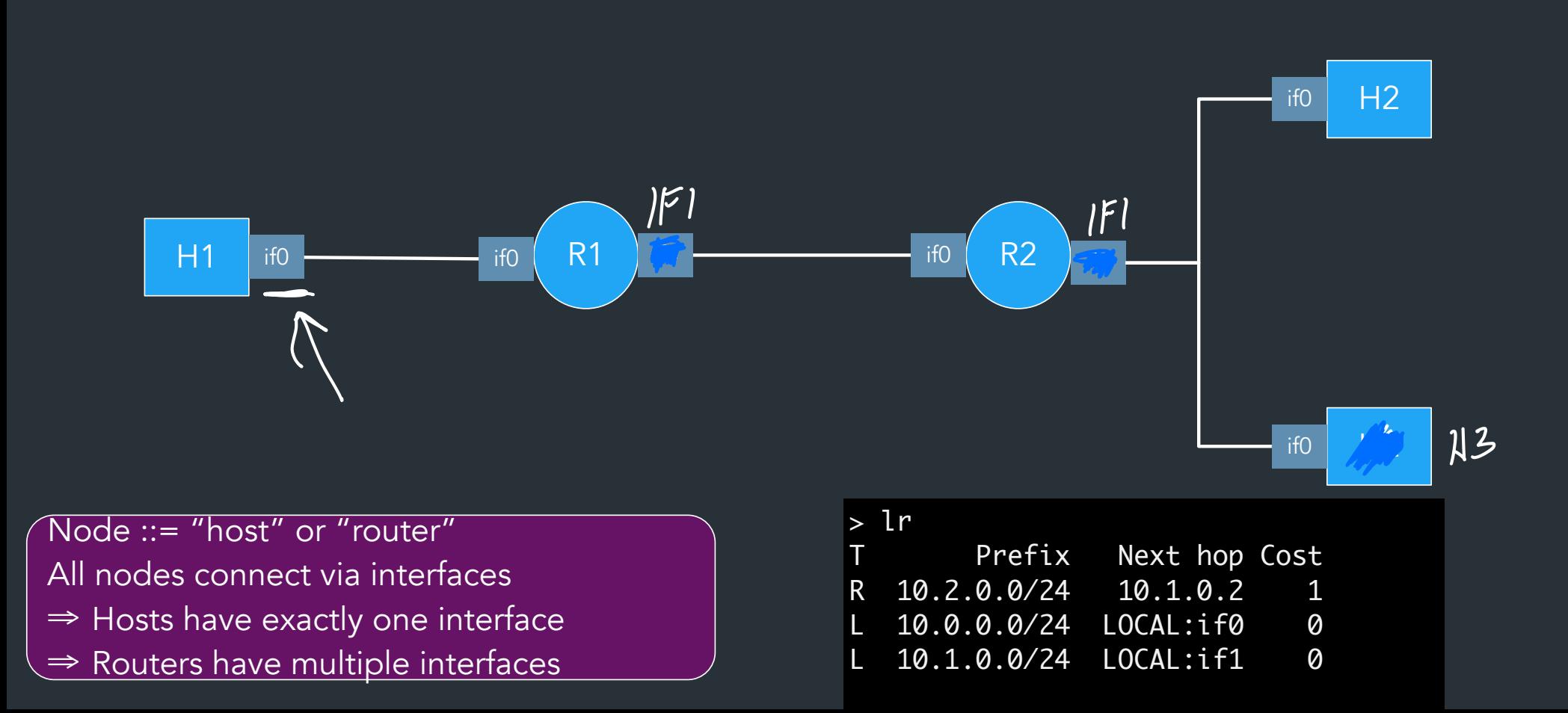

#### doc-example

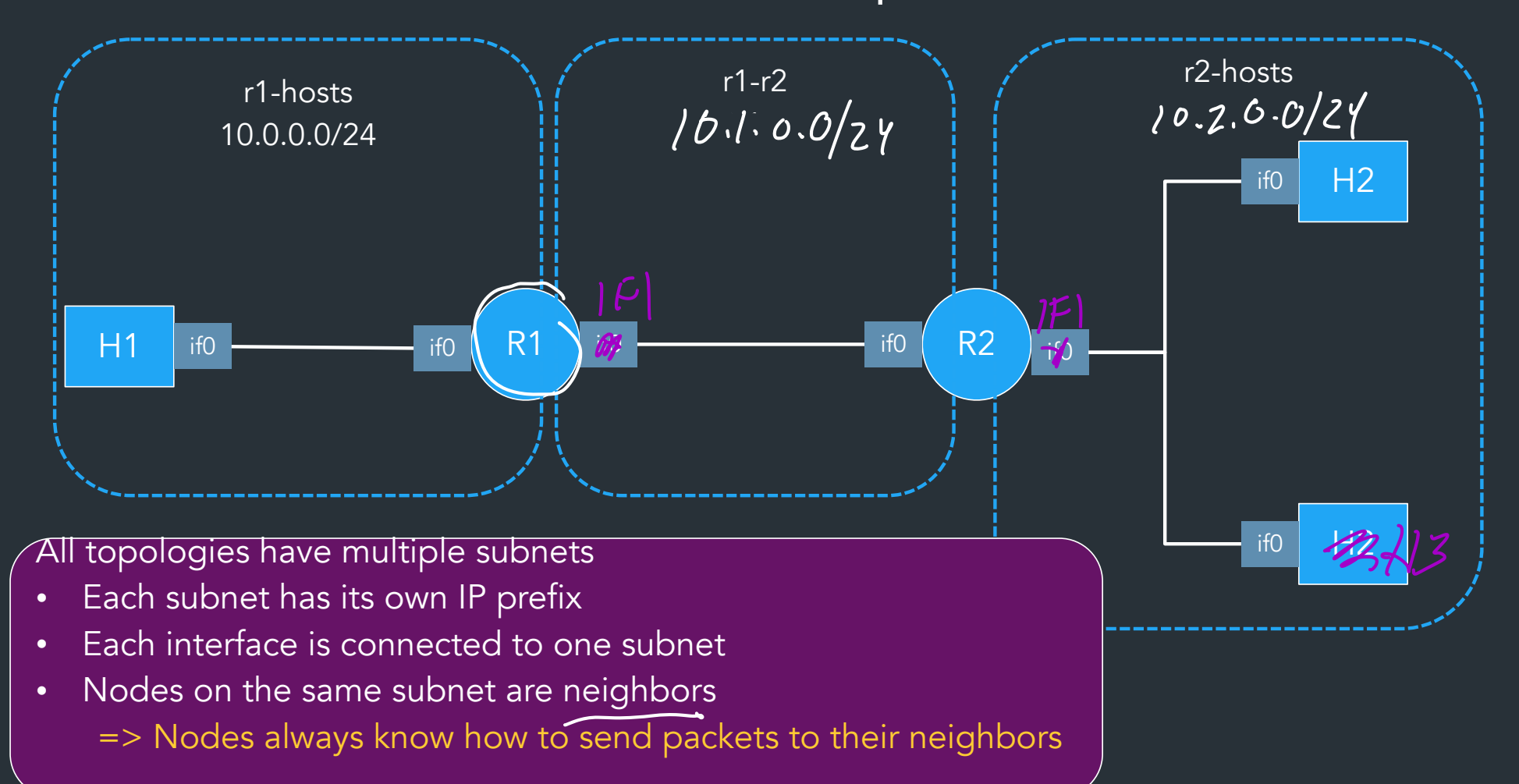

#### Interface: has a virtual IP, network, "link-layer" UDP port

h1.lnx

 $\frac{1}{100}$  interface if  $\frac{100.0.01}{24}$  127.0.0.1:5000 # to network r1-hosts neighbor 10.0.0.2 at 127.0.0.1:5001 via if0 # r1 route 0.0.0.0/0 via 10.0.0.2

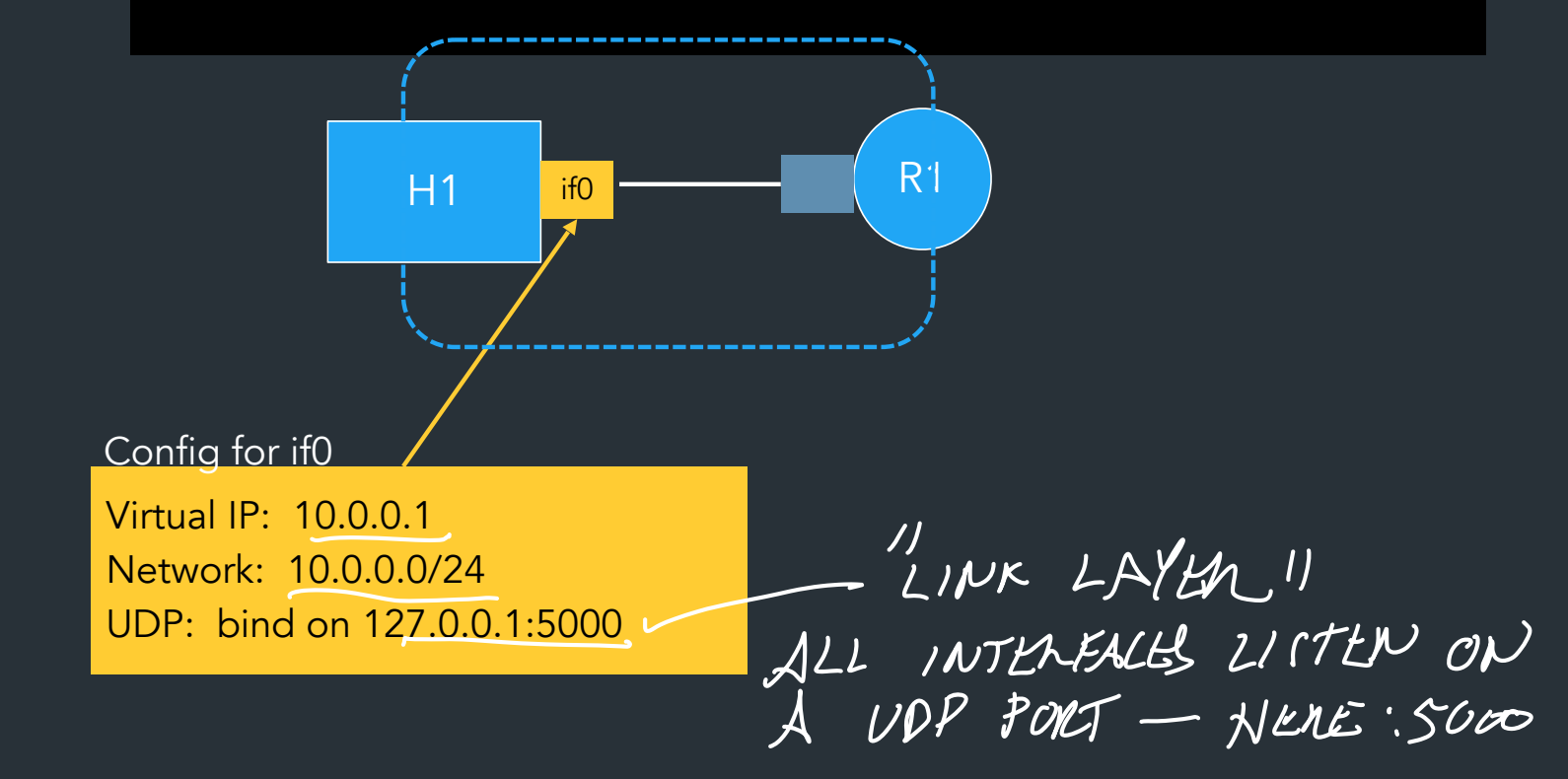

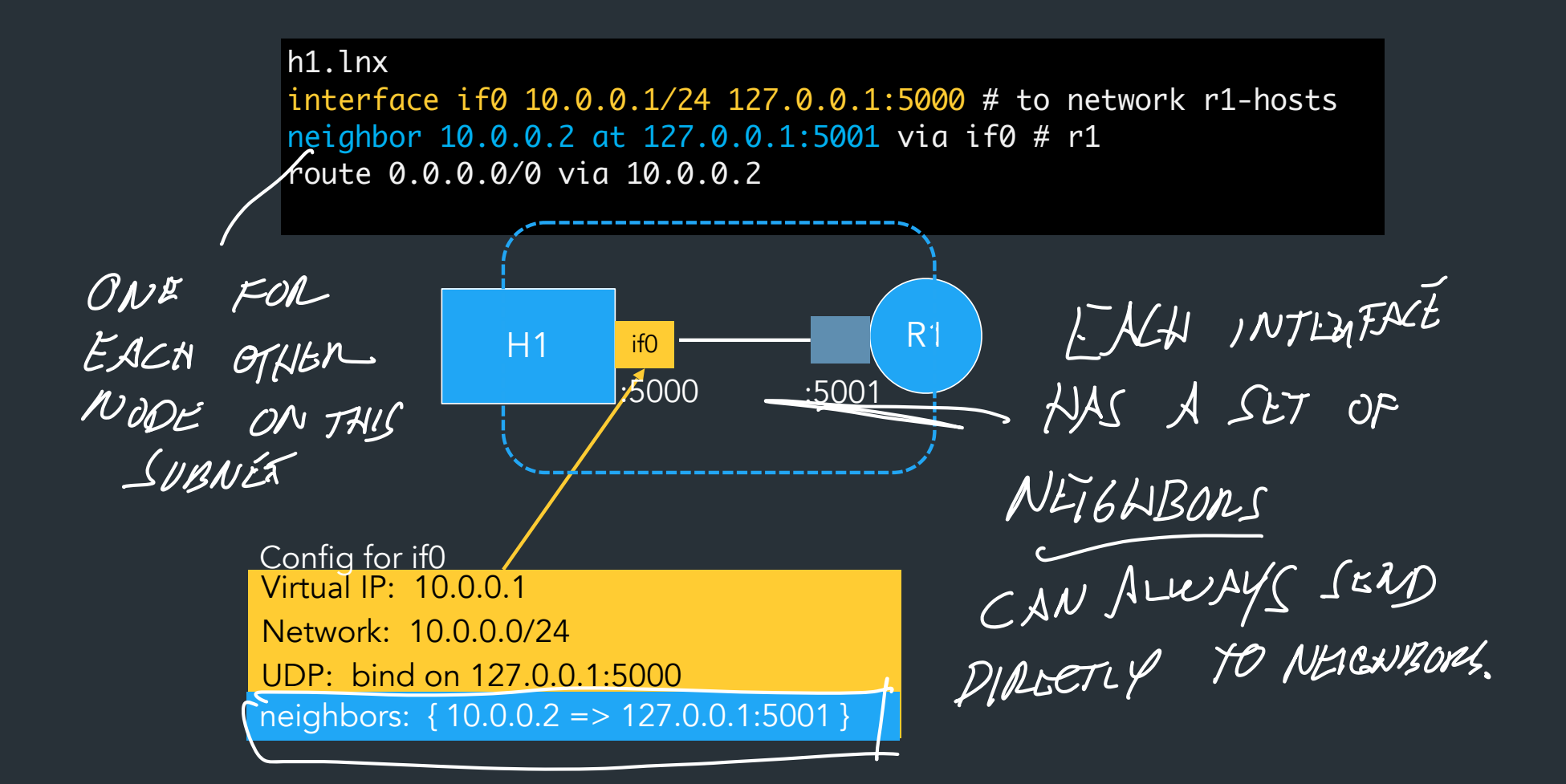

h1.lnx interface if0 10.0.0.1/24 127.0.0.1:5000 # to network r1-hosts neighbor 10.0.0.2 at 127.0.0.1:5001 via if0 # r1 route 0.0.0.0/0 via 10.0.0.2

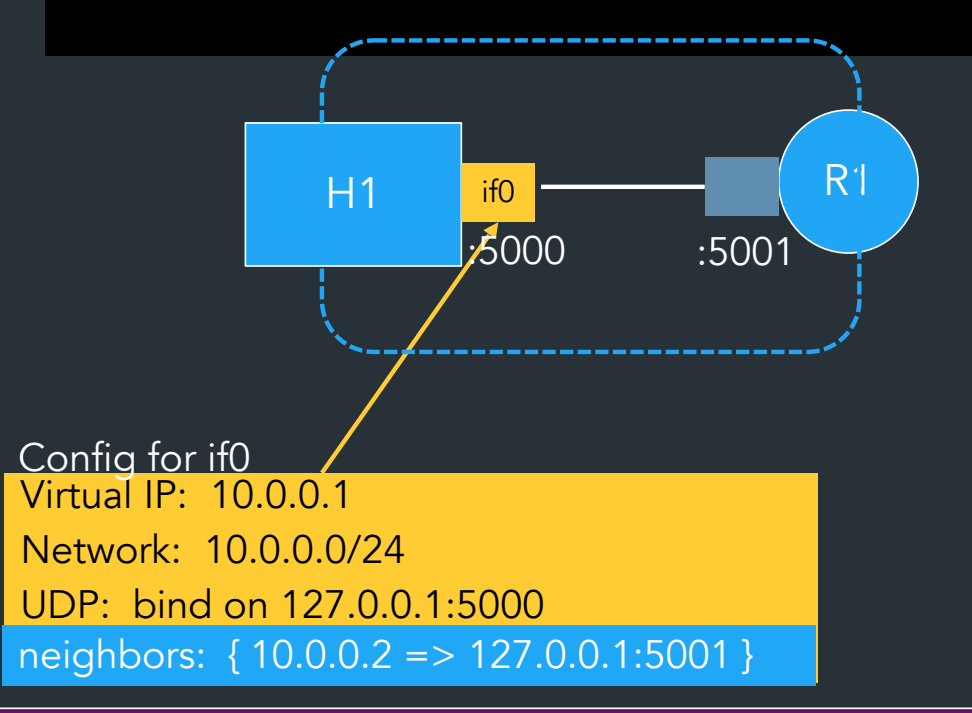

Each interface has a list of neighbors: mapping of IPs to UDP ports => Like an ARP table, but always known ahead of time

h1.lnx interface if0 10.0.0.1/24 127.0.0.1:5000 # to network r1-hosts neighbor 10.0.0.2 at 127.0.0.1:5001 via if0 # r1 route 0.0.0.0/0 via 10.0.0.2

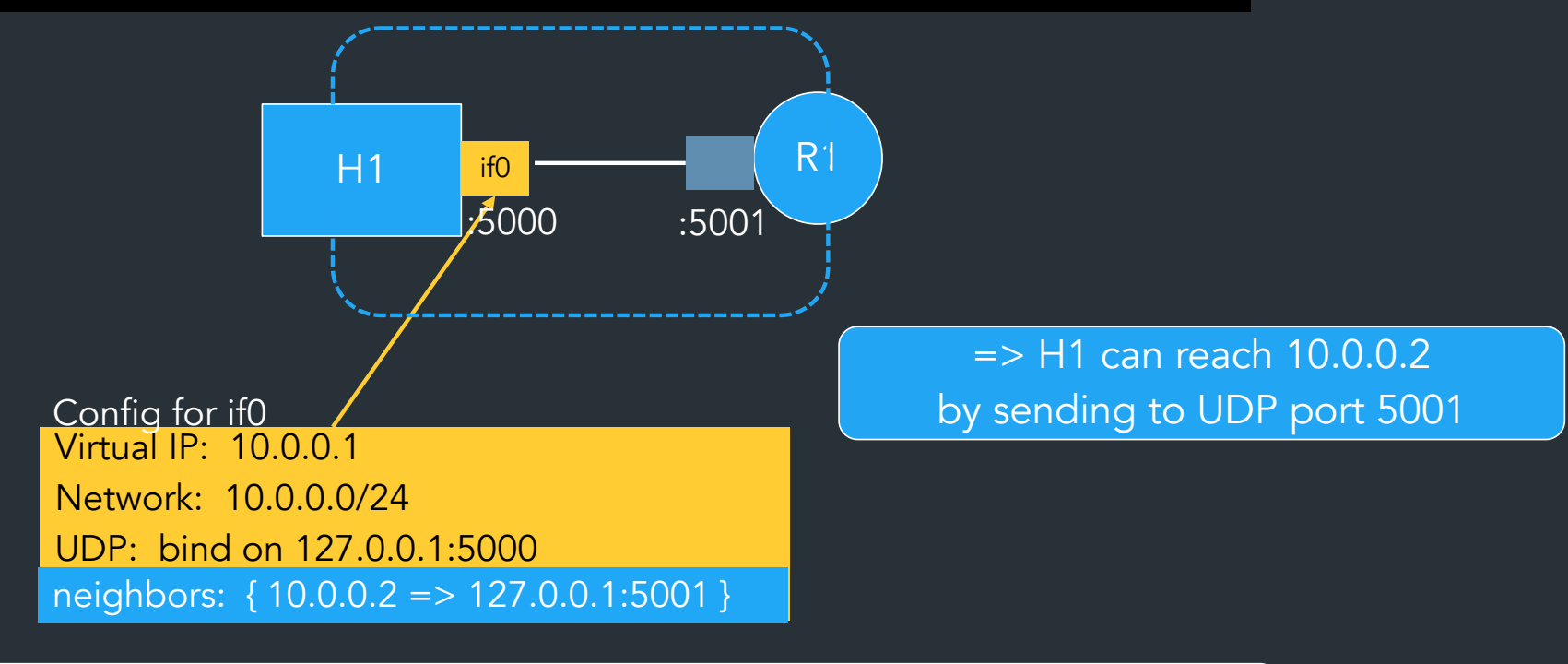

So if we want to send from H1 to R1,

we need to send something to UDP port 5001 => but what?

### How to think about encapsulation

- Each interface: thread/goroutine/etc listening on a UDP port
- Each packet contains an IP header + whatever message content

$$
WMY
$$
 11  
\n $(CPNEAPA)^{1/2}$ 

FOR MORE INFO LE LECI

#### **IP Header**

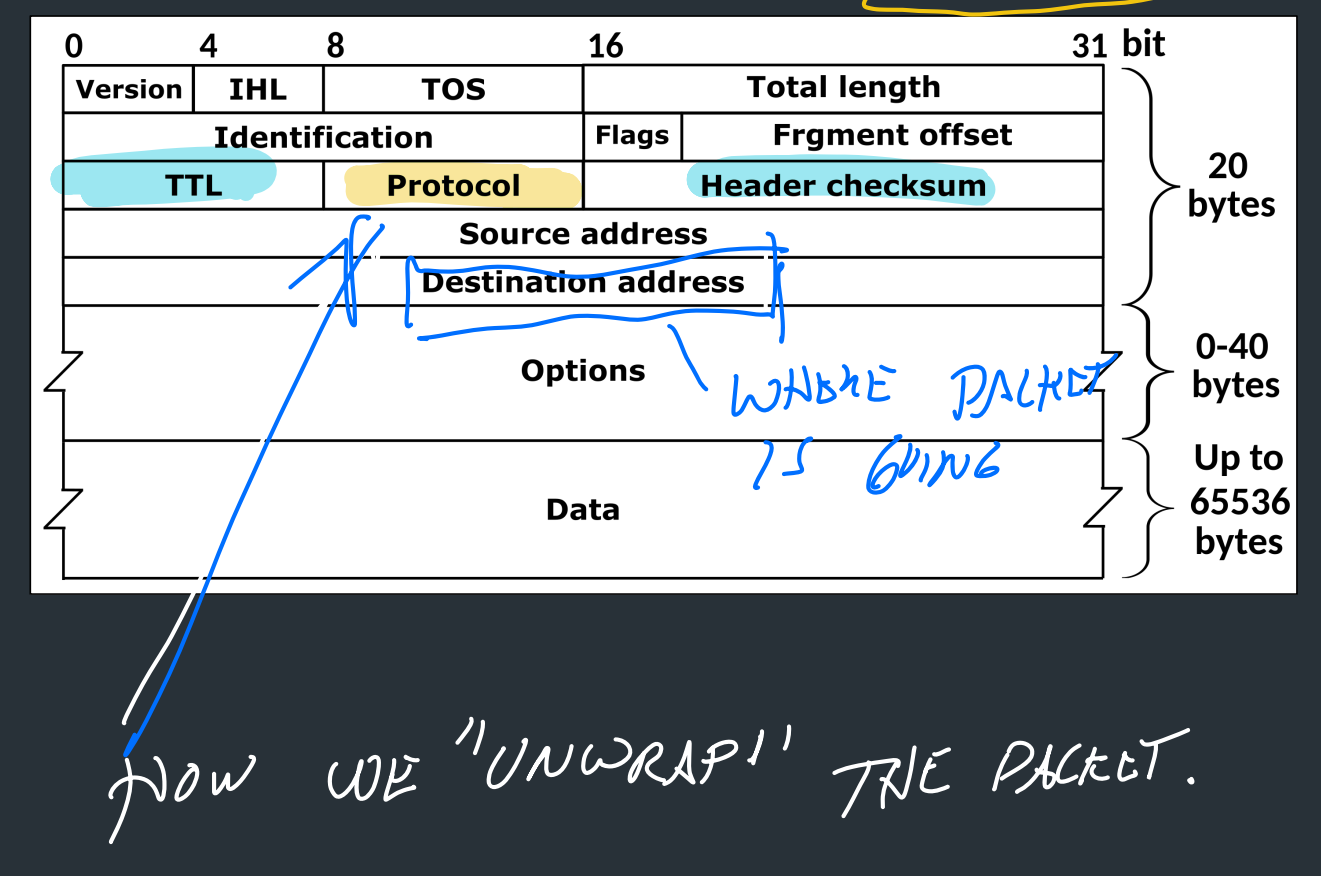

### UDP-in-IP example

- Complete code example for building an IP header, adding it to a packet, and sending it via UDP
	- Also computes/validates checksum!

• Let's break down how this works…

### To send some data

- Build an IP header
	- Fill in all header fields as appropriate (source, dest IP, etc.)
	- Compute the checksum
- UDP Packet: IP header + data you want to send
- Send packet via socket for that interface

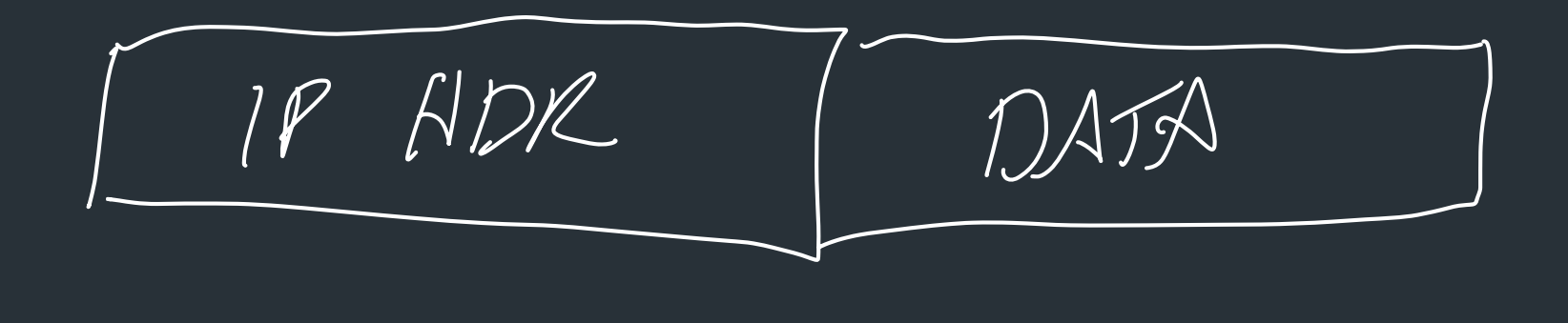

#### doc-example

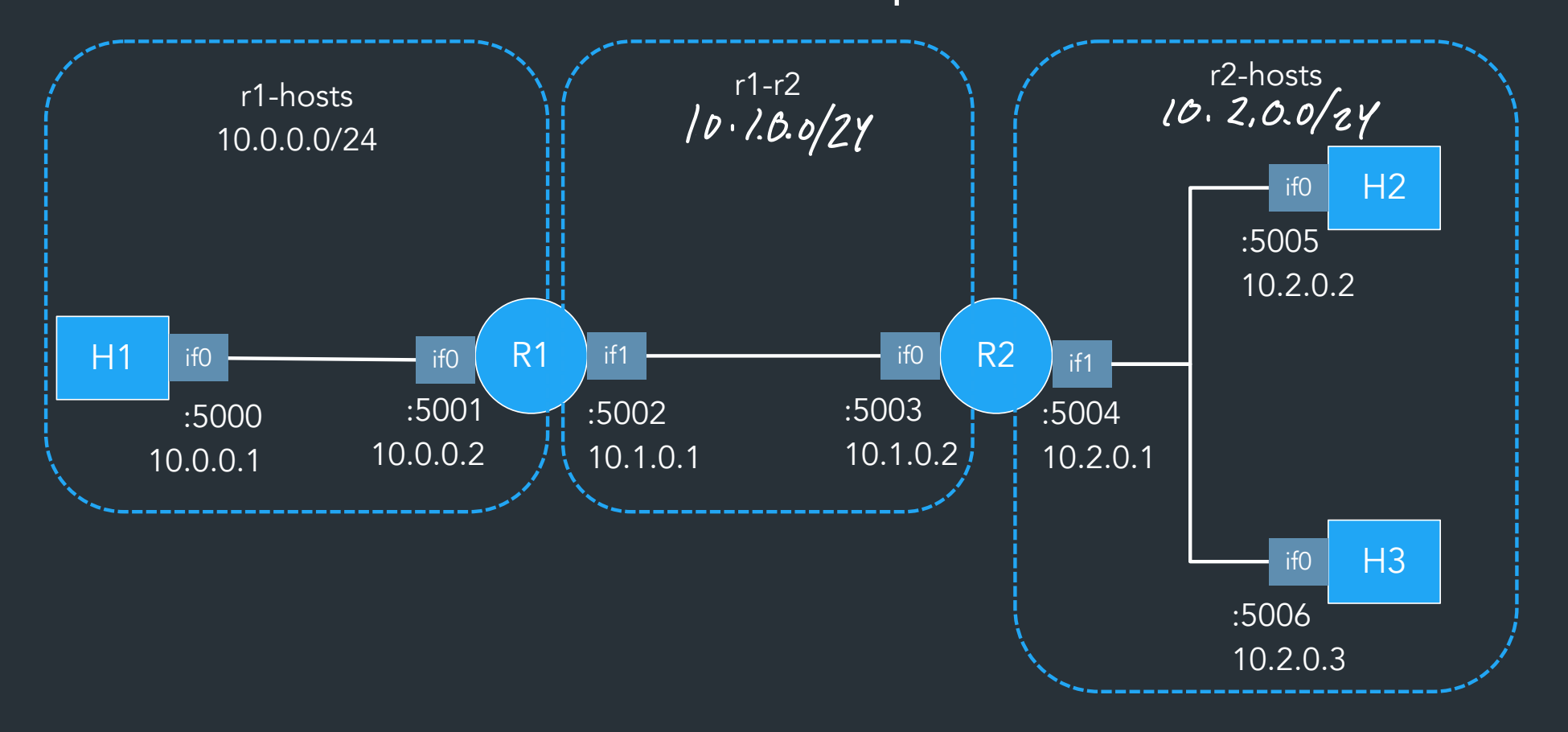

#### What would it look like to send from h1 -> h3?

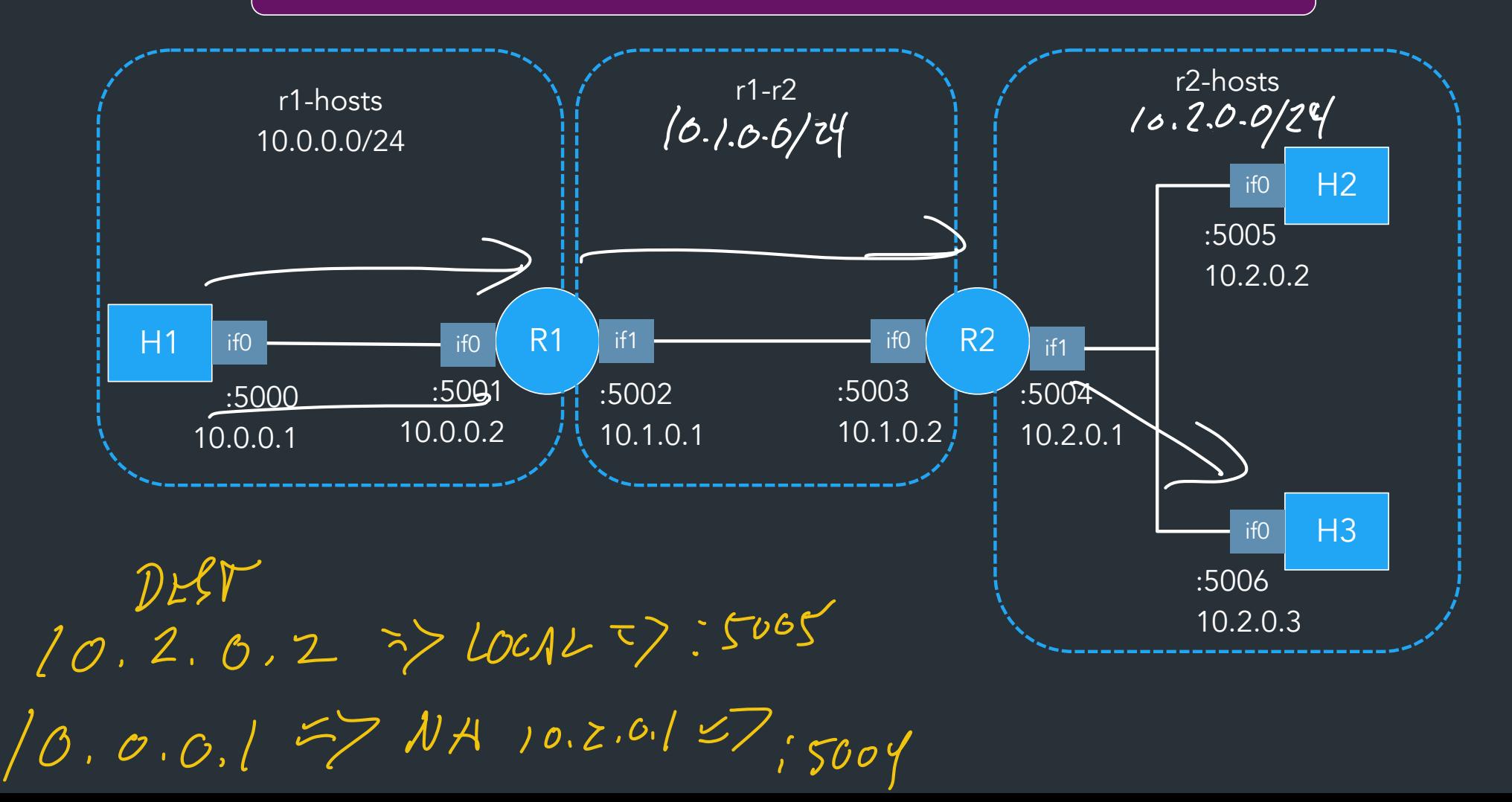

#### What happens if h2 sends to h3?<br>————————————————————

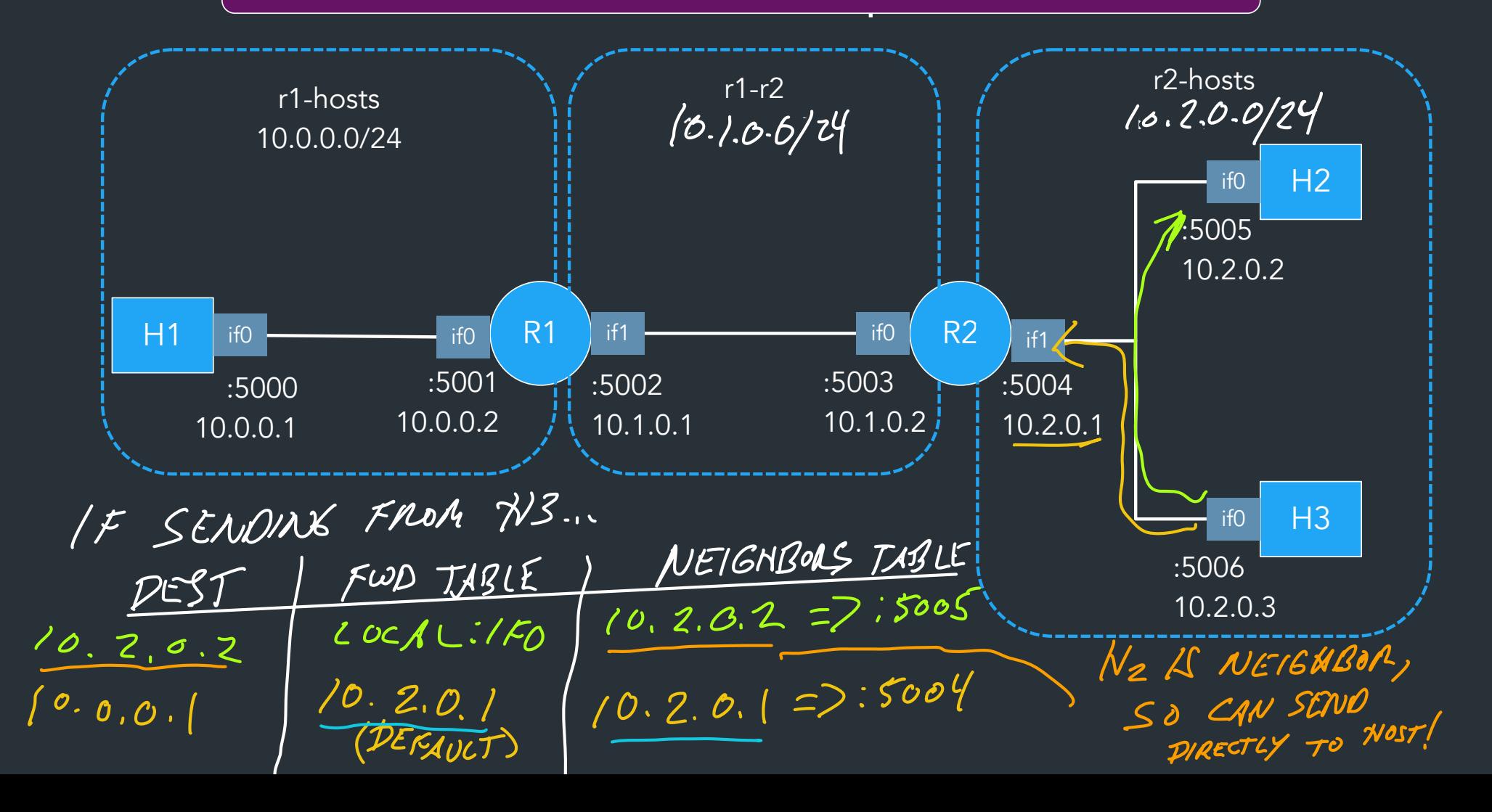

# Receiving packets I I

- Receive packet from link layer
- Parse IP header and determine if packet is valid
	- TTL, checksum, etc…
- Check destination JP  $2$  NEYT FAGE
	- $\Gamma$  If destination is your IP: deliver locally
	- If not, consult forwarding table

#### FORWARDING STEPS CONSIDER PACKET WITH DESTINATION IP D If destination IP D matches one of this node's assigned IPs  $\Rightarrow$  Packet is for this node  $\Rightarrow$  Send "up" (more on this later) Otherwise, check forwarding table to look for a match (If multiple matches, take the most specific prefix (lecture 7, 9) If the result is a local route (ie, maps to some ifX) SEND => Look up UDP port for D in neighbors table for ifX Send packet to this port  $E6.$   $N2$ If the result is not a local route (ie, has next hop IP  $\overrightarrow{G}$ )  $\Rightarrow$  Need to send packet to G instead: SEND UTA Look up G in forwarding table => maps to some local route on some interface ifY  $GATEWAY$ <br>EG.  $N2 \rightarrow R2 \rightarrow \cdot$  Look up UDP port for G in ifY's neighbor's table Send packet to this port CHOOSING NEXT HOP DESTINATIONS

 $\pi$  to say "up"? OUR NODES OUR NODES DO DIFFERENT THINGS PROTOCOL NUM NOITS:<br>- 785 PACLETS (0)  $\leq$  $-$  755T PACKETS (C)  $-$  7 FCTI PACKETS (0)<br> $-$  7 CP (6)  $-$  7 PACKETS (20)  $Z$ IP PACKETS (260)  $\mathbf{r}$ Look UP A HANDLER FON THE PACKET BASED ON PROTOCOL NUM REGISTER (NUMLER (NUM) SOMEFUNE)  $\sqrt{\frac{1}{2}}$ DO THIS AT STARTUP TELL IP STACK TO CALL SOMEFUNC WHEN RECEIVING A PACKET W THIS PROTOCOL.

### How to table lookup?

 $Dest$   $IP == 10.0.0.5$ , where to send packet?

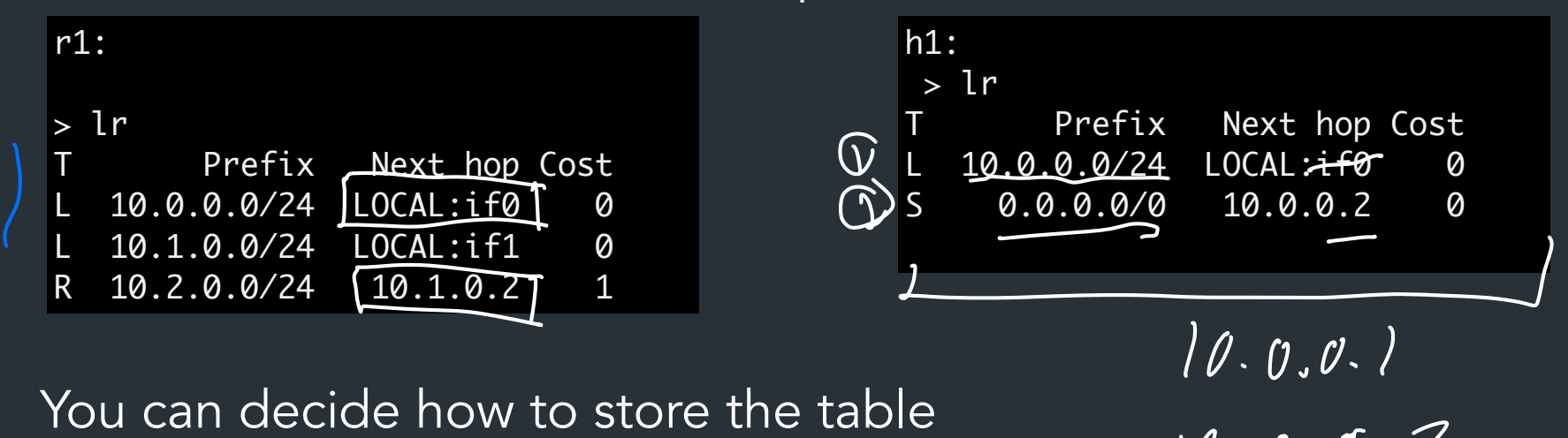

- You can decide how to store the table
- Need to find the most specific matching prefix  $2 - 5.7$
- Use built-in datatypes to help you! Go: prefix.Contains() (netip.Prefix)  $\frac{d}{d}$ <br> $\frac{d}{d}$

You do NOT need to be particularly efficient about this step!

### Implementation: key resources

- Use an external library for parsing IP header (don't do this yourself)
	- For Go/C, see UDP-in-IP examples
	- Rust: etherparse library
- We provide parsers for the lnx files—don't bother writing these yourself
- You're welcome to use third-party libraries, so long as they don't trivialize the assignment (ask if you're concerned)
	- Data structures, argument parsing, are fine

# IP types and go

Go has two IP types, net.IP and (newer) netip.Addr

– netip.Addr and netip.Prefix the one you want

⇒ These libraries have useful helper functions, use them!

# Testing your IP

vnet\_run: Run all nodes in a network automatically

- Can run on your node, or the reference
- Uses tmux: see getting started guide for details
- Can run some nodes as reference, some nodes as yours

See getting started guide for details, more soon!

# Viewing packets in wireshark

### Sample Topologies

Some example networks you can test with…

See "sample networks" page for more info, including what kinds of things you can test with each network

### Roadmap

Once you can send across one router, start thinking about RIP

3. Make sure you can share routes and update the forwarding table

– Eg. linear-r2h2: H1 -> R1 -> R2 -> H2

4. Try disabling/enabling links, make routes expire

5. Loop network: finding best path, updating routes as topology changes